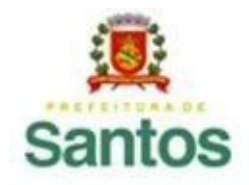

PREFEITURA DE SANTOS Secretaria de Educação

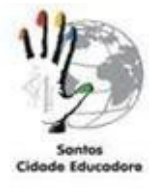

UME: PEDRO II ANO: 9ºA,B,C COMPONENTE CURRICULAR: Matemática PROFESSORES: Geni Costa, Regina Santos, Léo Tamasco PERÍODO: 16 a 27/11 HABILIDADE: EF09MA22 whatsap: 997541345 ROTEIRO: Leia com atenção, responda e enviar pelo classroom ou email [geni.atividaderemota@gmail.com](mailto:geni.atividaderemota@gmail.com) **(9A/B)** [profa.regininha@gmail.com](mailto:profa.regininha@gmail.com) **(9C)** 14ª ATIVIDADE REMOTA DE MATEMÁTICA

**FEIRA DE CIÊNCIAS - "MEU CONSUMO DE ENERGIA"**

Nessa atividade 14, iremos estudar os tipos de gráficos. No dia a dia, muitas informações são veiculadas por meio dos gráficos, por ser uma forma visual, sendo possível observar muitos dados em uma única representação. Para conhecer os tipos de gráficos, acesse o link abaixo:

<https://youtu.be/cN1l2te79Ck>

OBS.: *Este link encontra-se no Caderno SP Faz Escola - 9º ano - volume 2 - página 65.*

## **ATIVIDADES:**

Durante a pandemia, muito de nossa rotina foi afetada, fazendo com que consumíssemos mais que o normal no dia-a-dia. A necessidade do trabalho *home office* e do *ensino remoto* nos obrigou a estarmos conectados o tempo todo. Nossos gastos com energia e tecnologia aumentaram visivelmente.

**Sua tarefa é escolher um tipo de gráfico e construí-lo representando o seu consumo de energia elétrica ou de internet durante o período de pandemia (CONTA DE LUZ ou DE INTERNET).**

O título de seu gráfico deverá ser: "MEU CONSUMO DE ENERGIA ou "MEU CONSUMO DE INTERNET DURANTE A PANDEMIA".

## *Dicas:*

- *● Você pode pesquisar o seu consumo de energia elétrica ou de internet verificando sua conta de luz (Histórico de consumo) ou pesquisando seu consumo no seu plano de celular;*
- *● Não esqueça de colocar o título do seu gráfico e procurar um tipo adequado (barras, colunas, setores ou linhas);*
- *● Não deixe de abrir o link e fazer a pesquisa sobre os tipos de gráficos.*
- *● O gráfico poderá ser feito à mão ou computador, utilizando a ferramenta que você achar melhor: google gráficos online, planilhas google etc. Não esqueça de salvar em PDF. EXEMPLOS:*

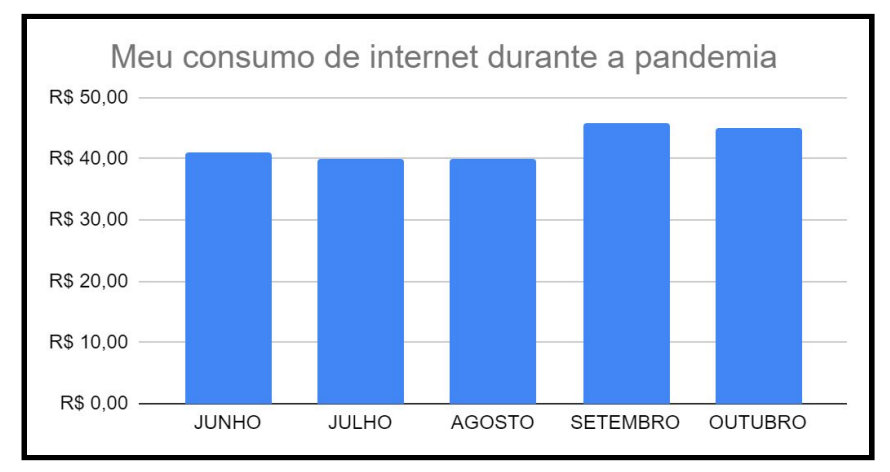

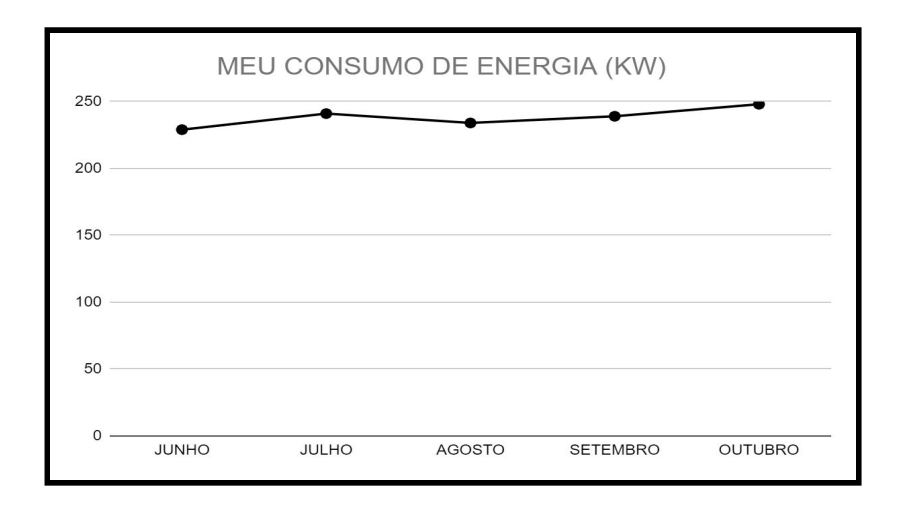

*SUA ATIVIDADE SERÁ NOSSA APRESENTAÇÃO. FAÇA COM CAPRICHO!*